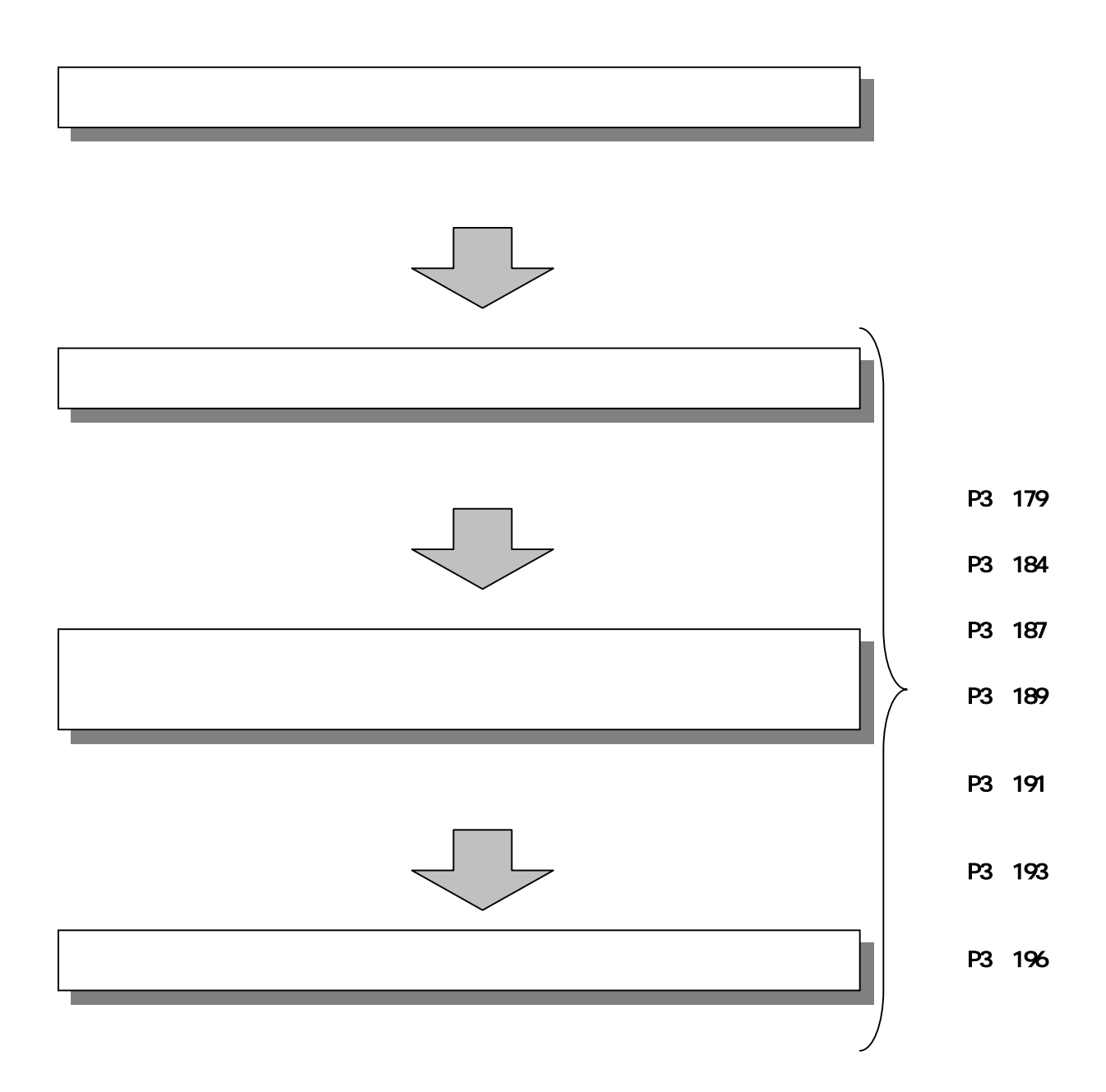

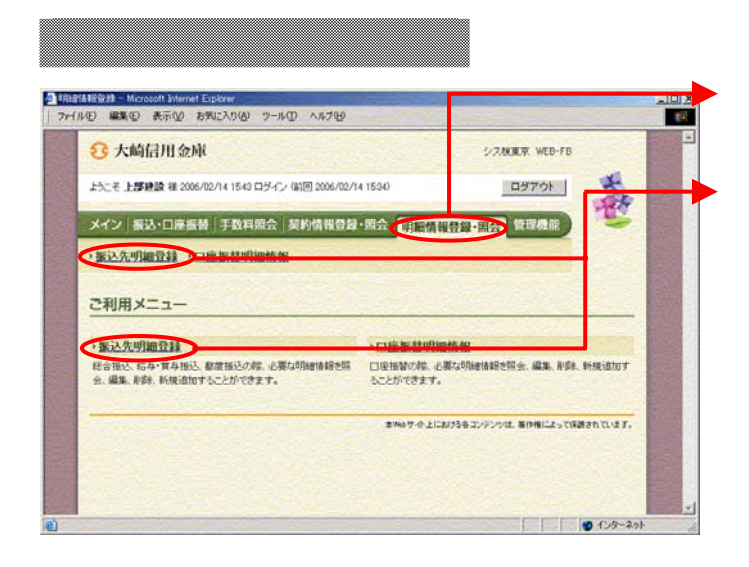

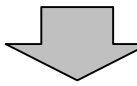

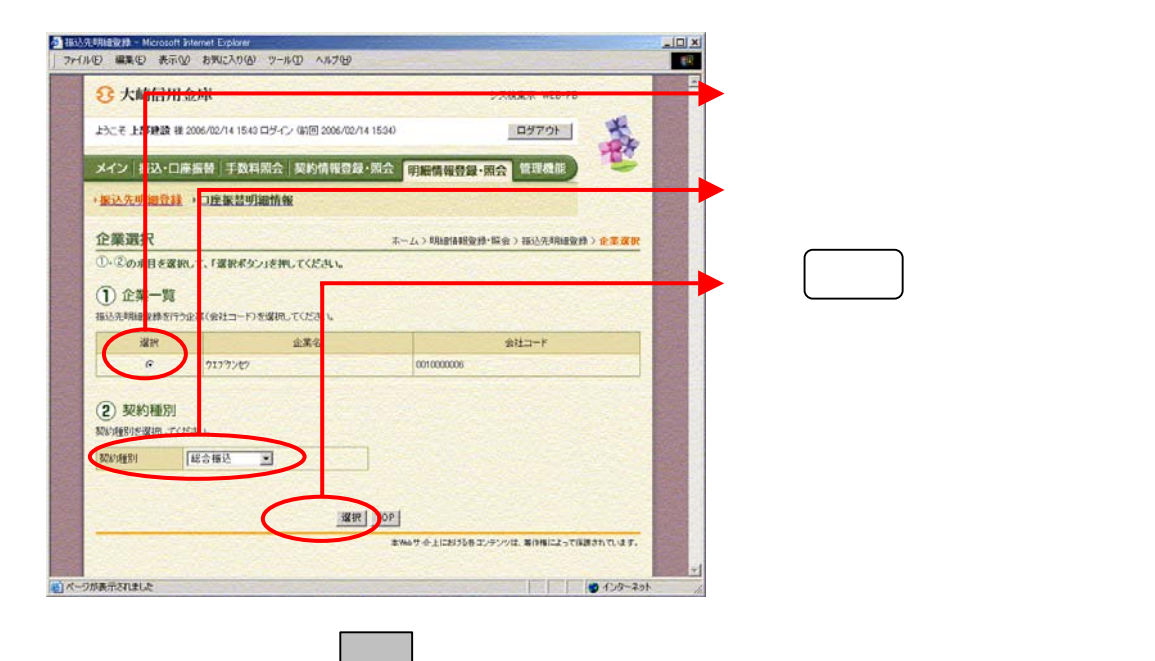

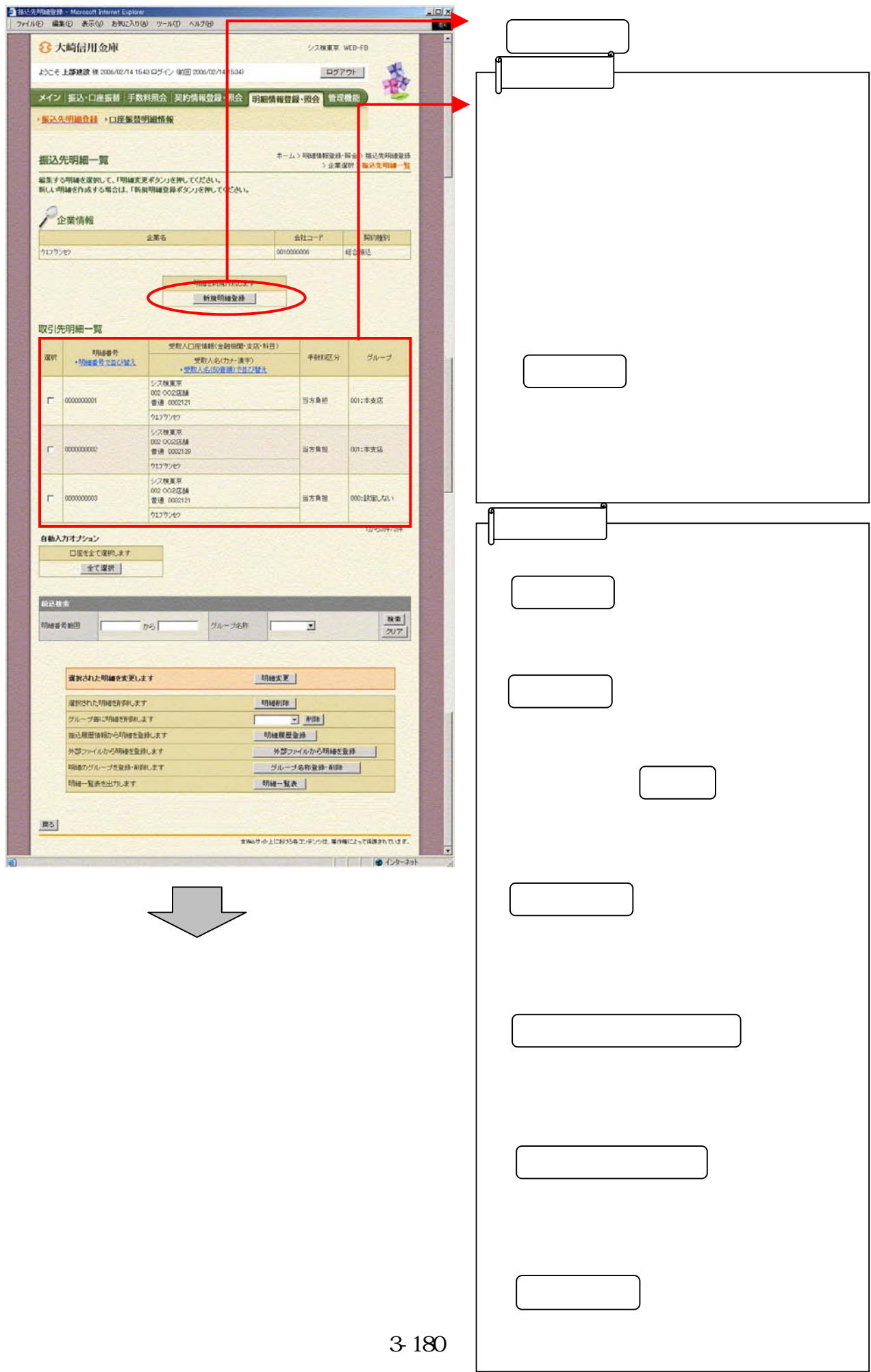

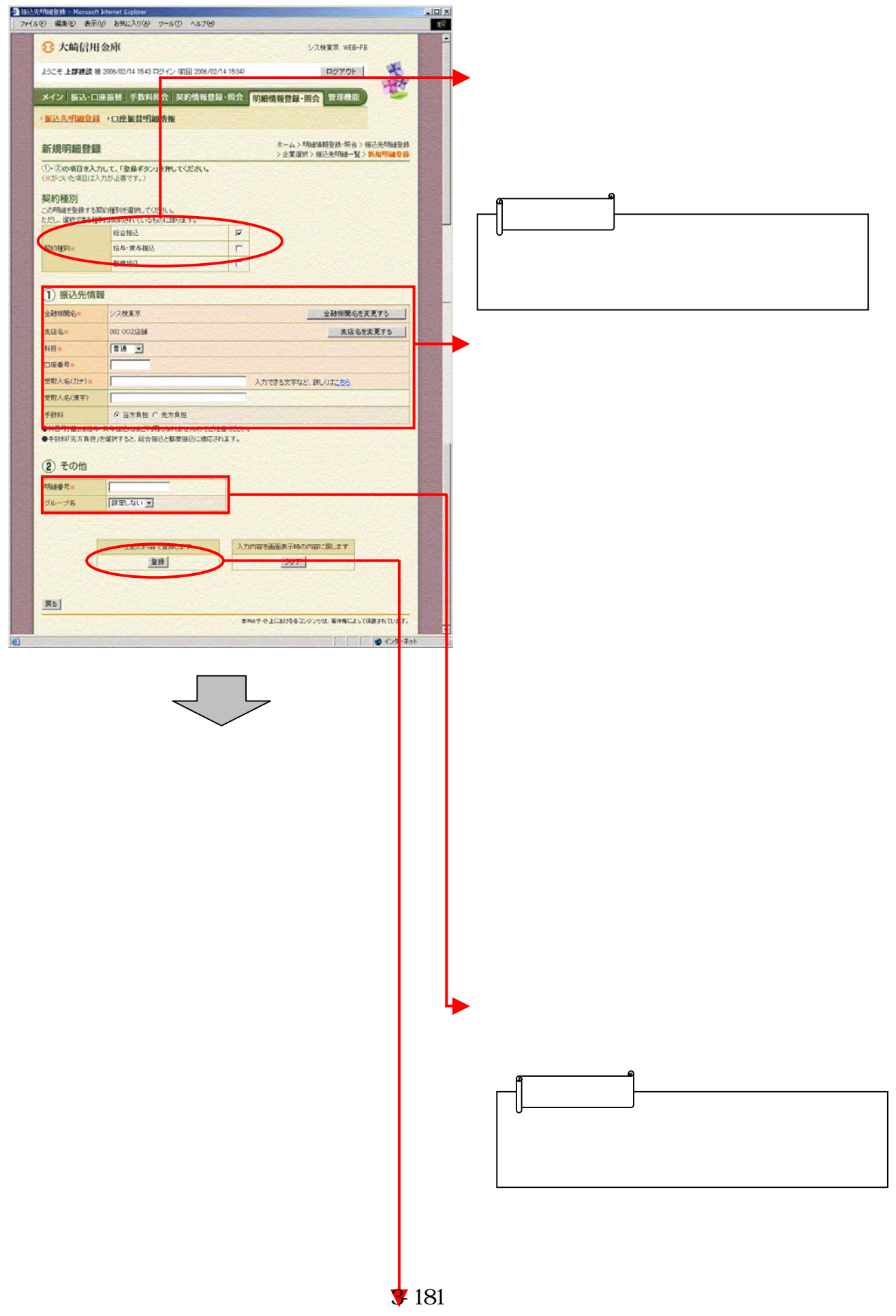

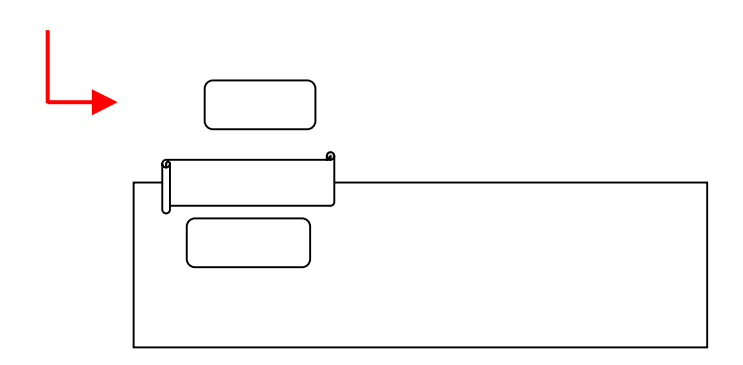

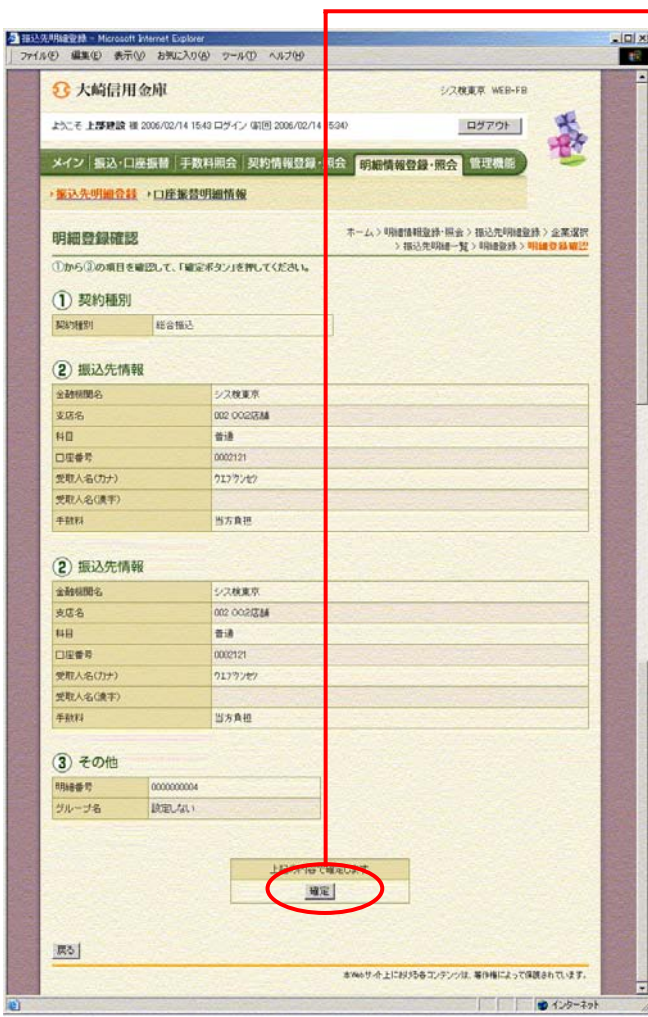

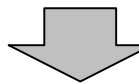

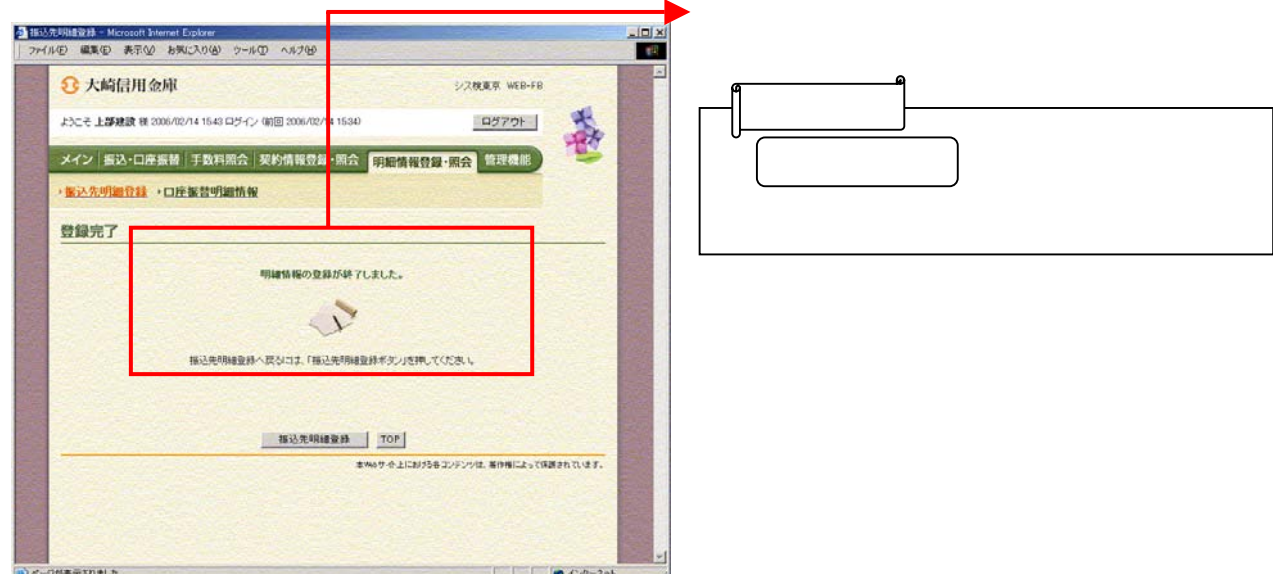

つうしゃ きょうしょう しゅうしょう

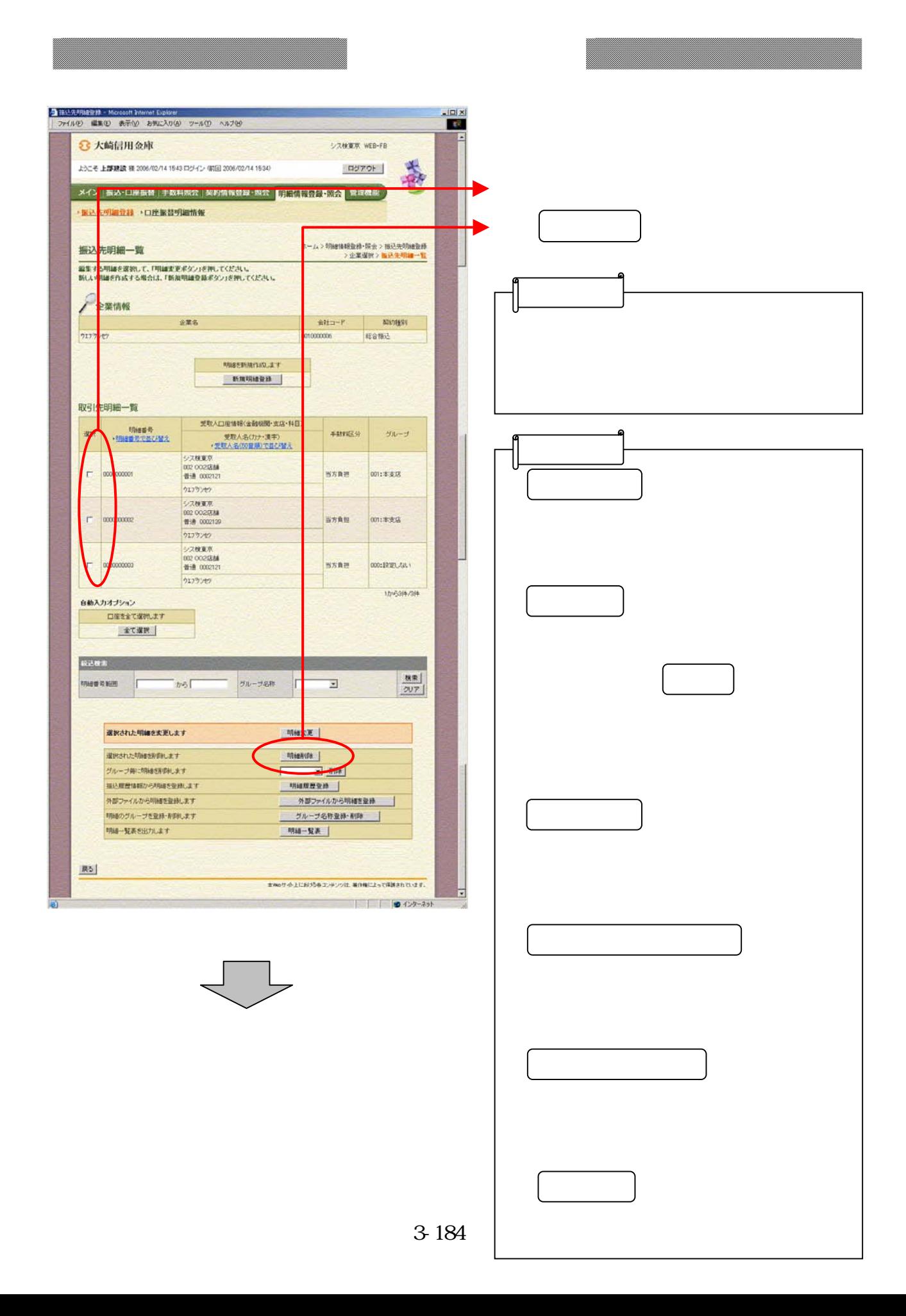

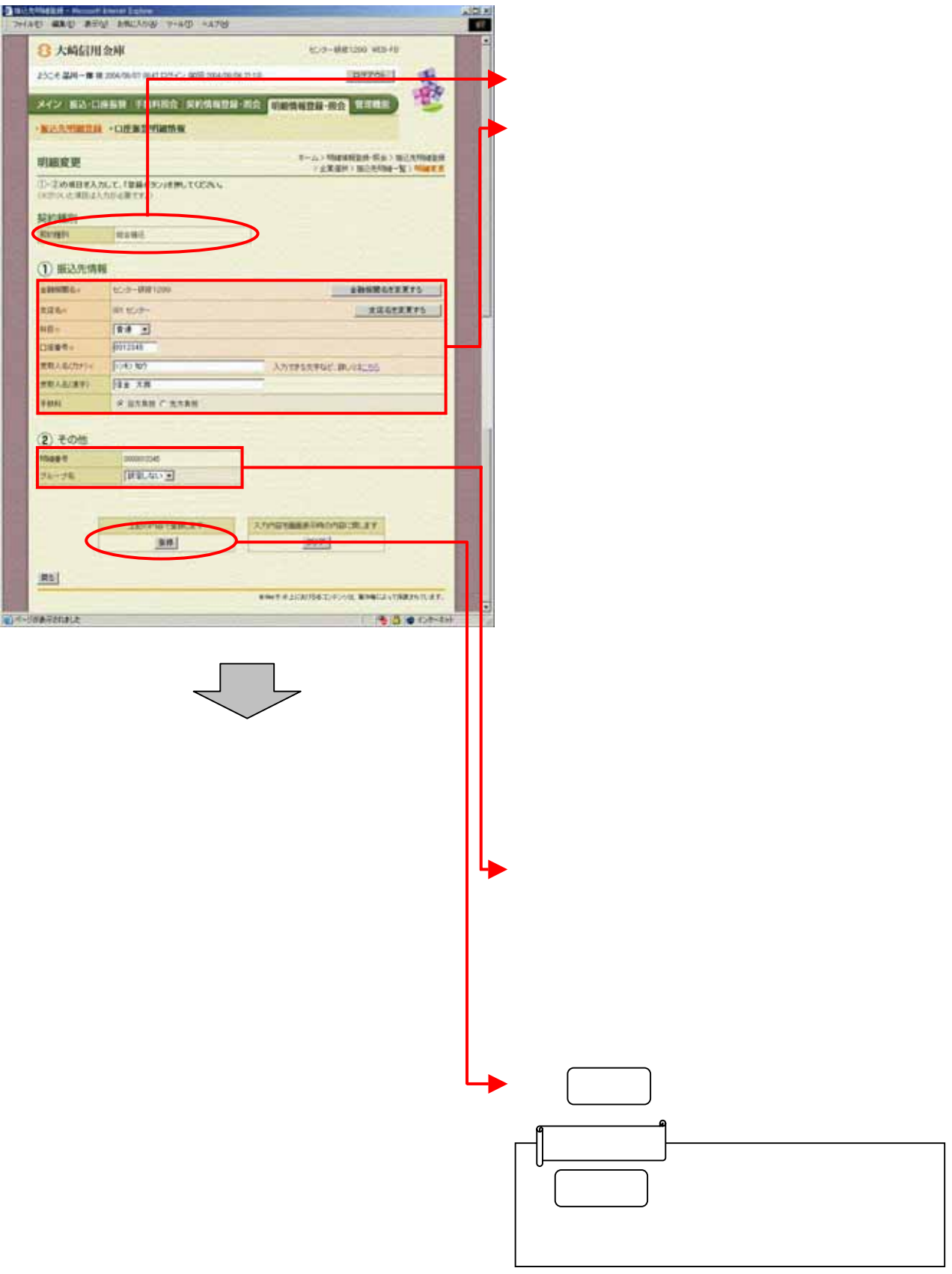

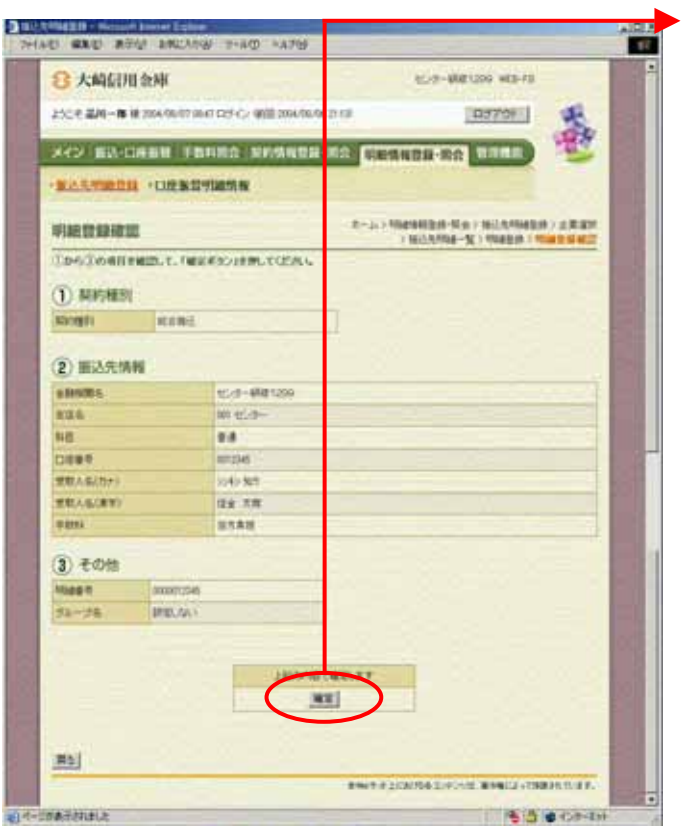

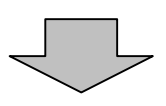

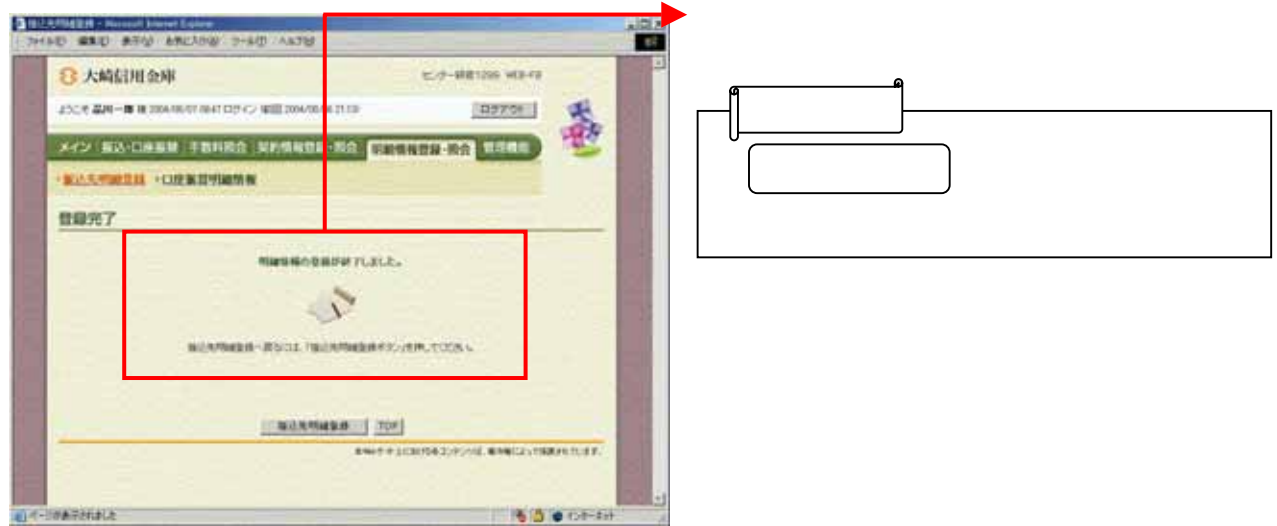

この こうしょう しゅうしょう

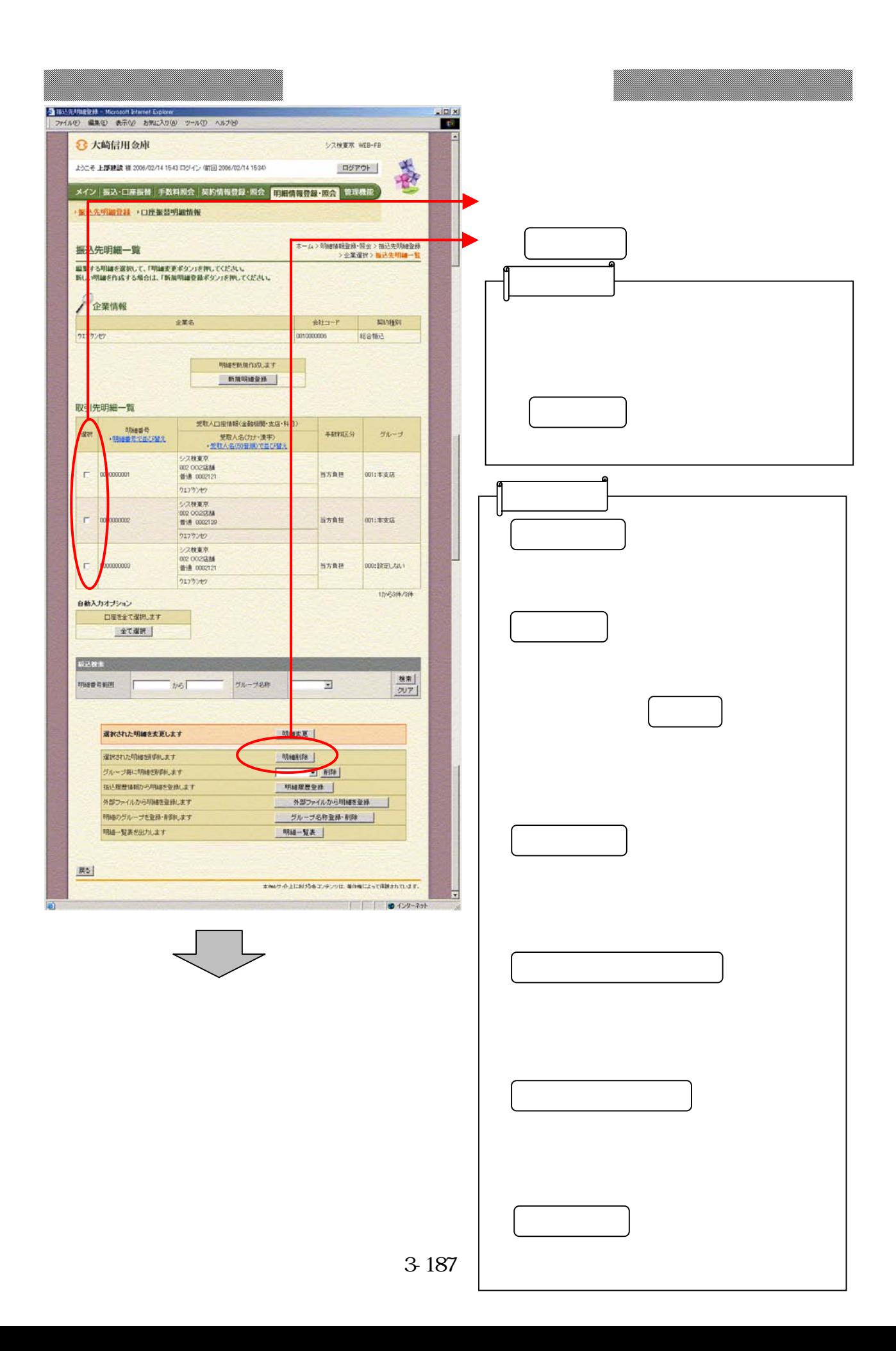

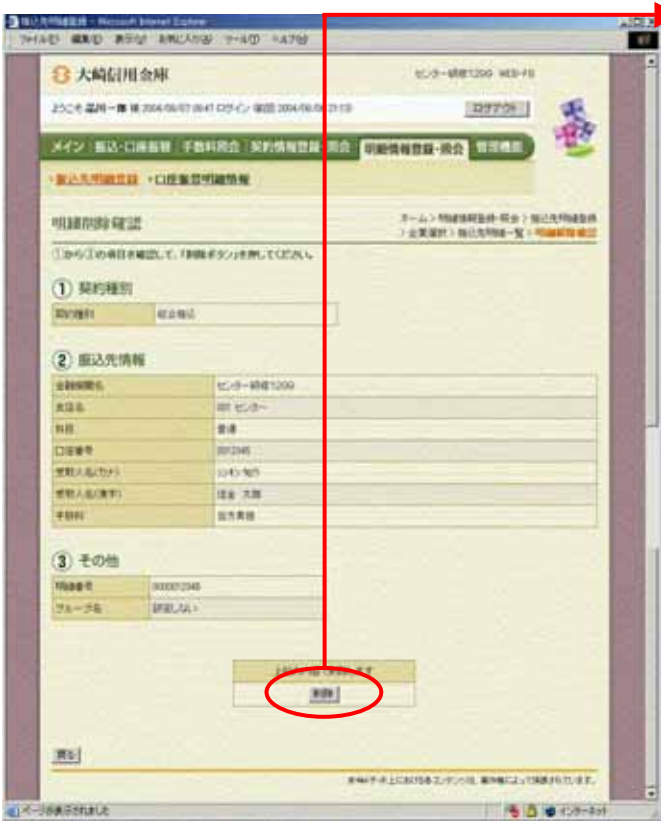

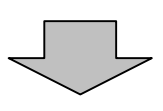

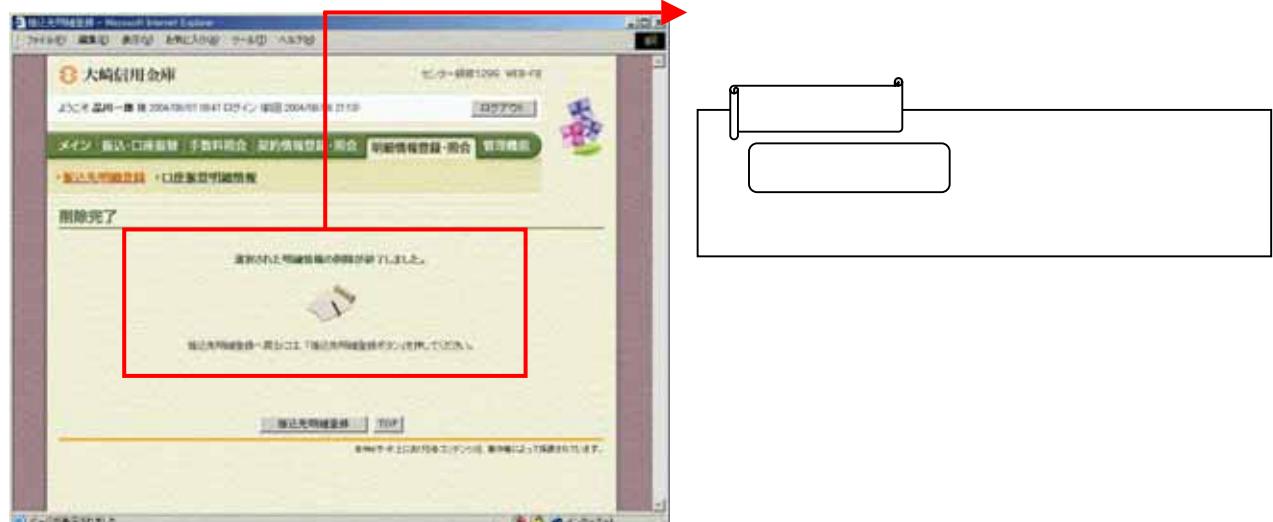

つき マンクレート しゅうしょう

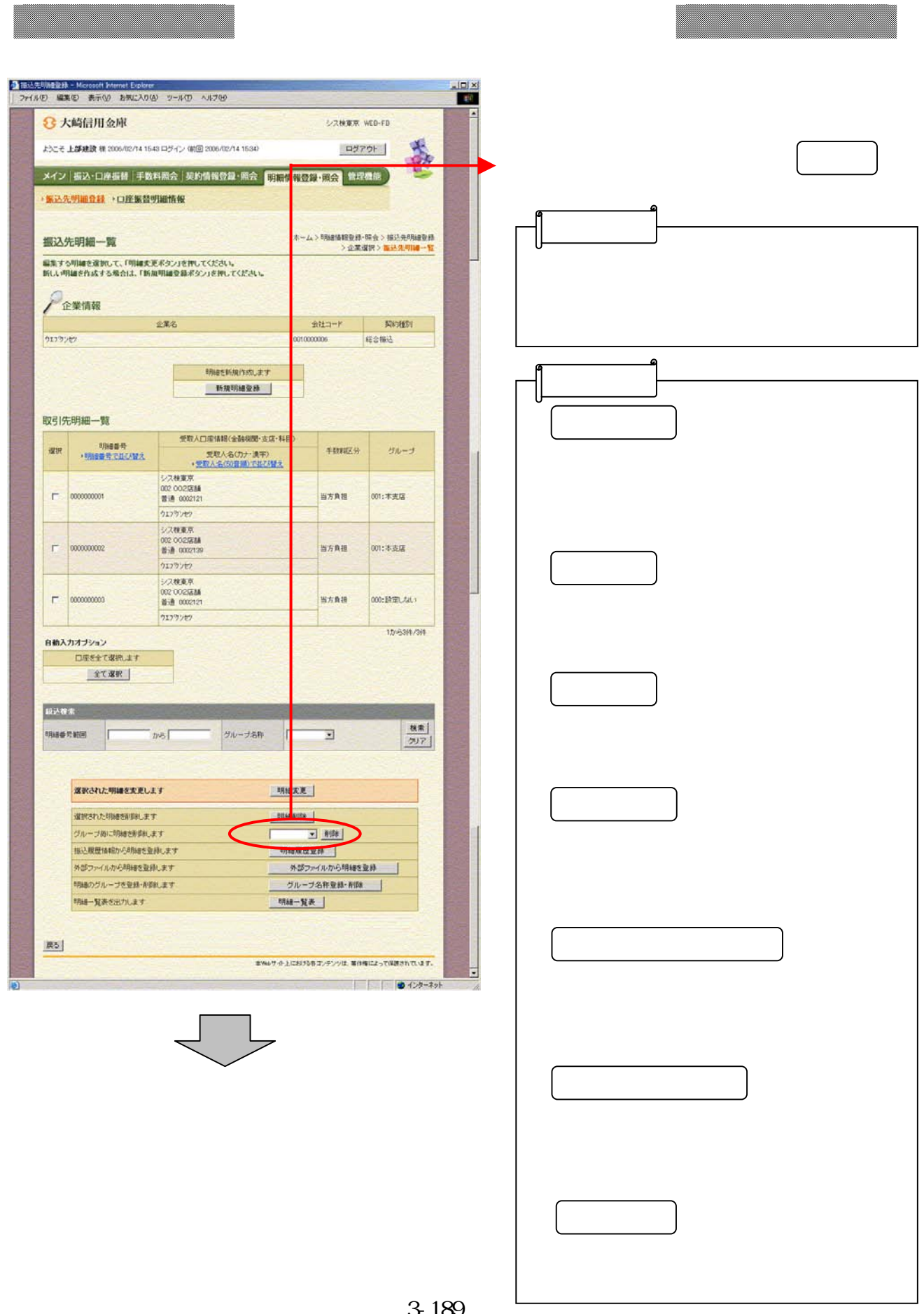

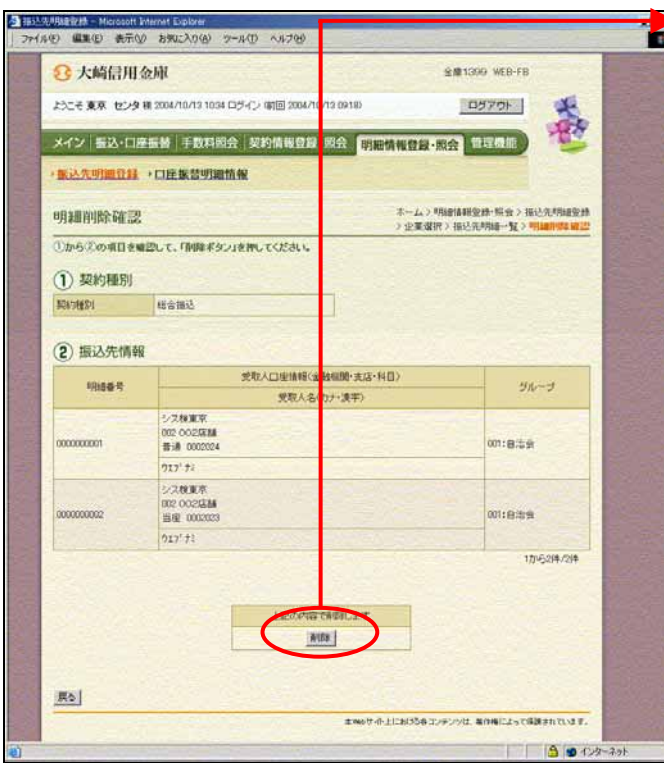

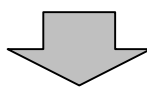

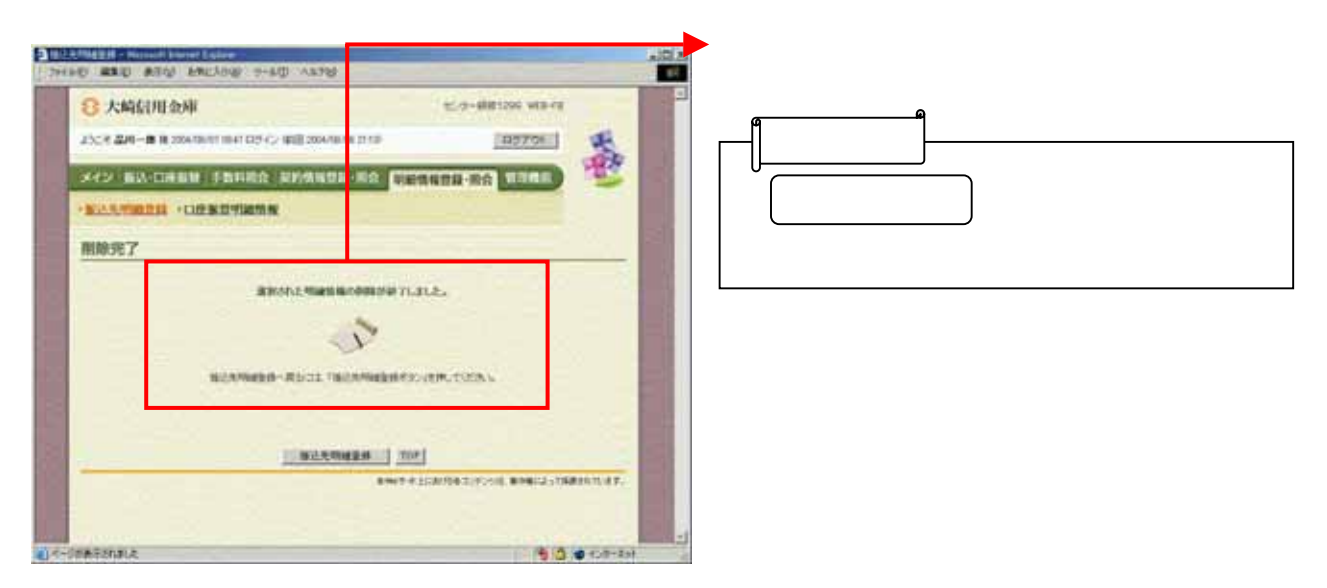

つき マンクレート しゅうしょう

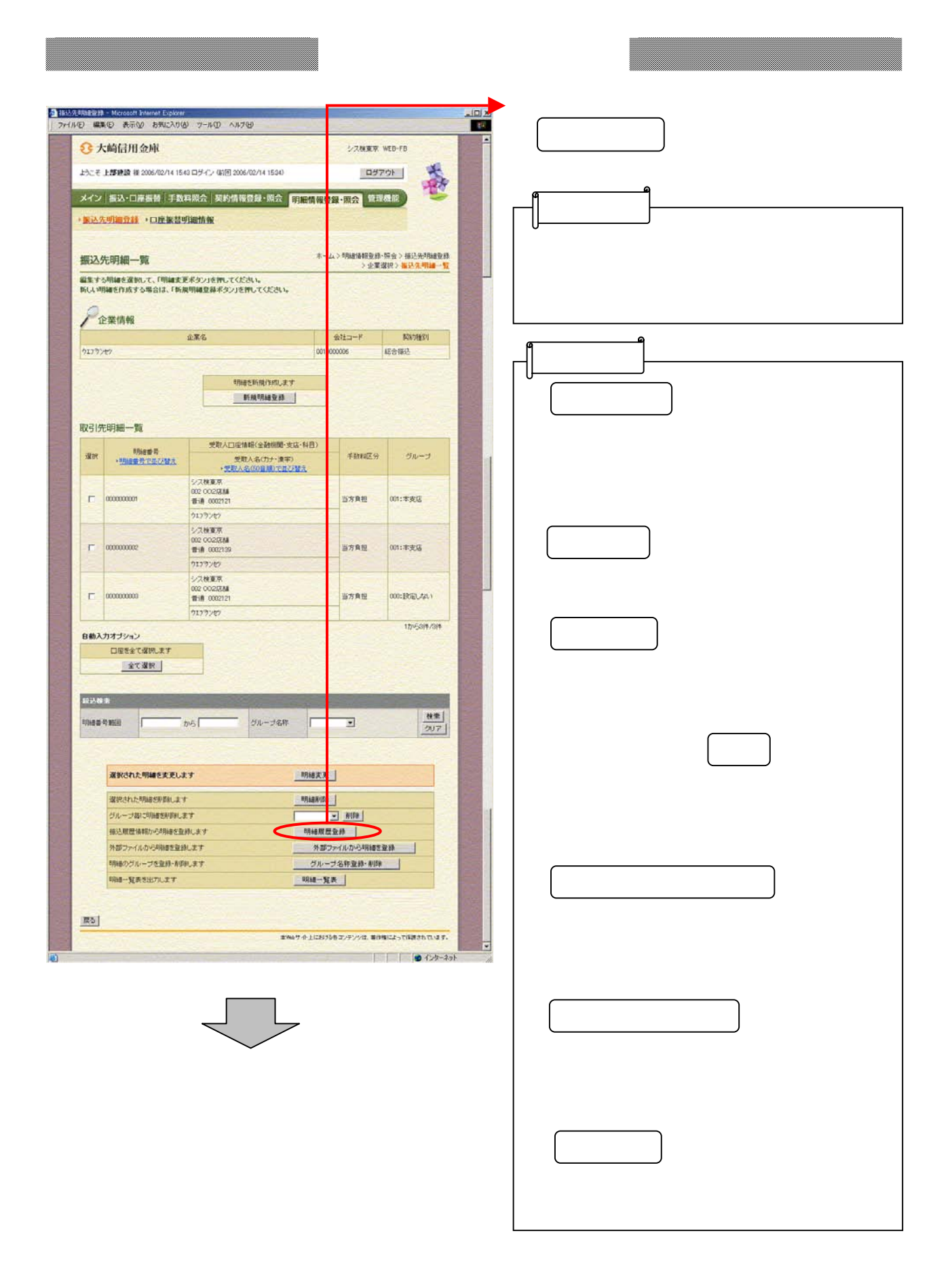

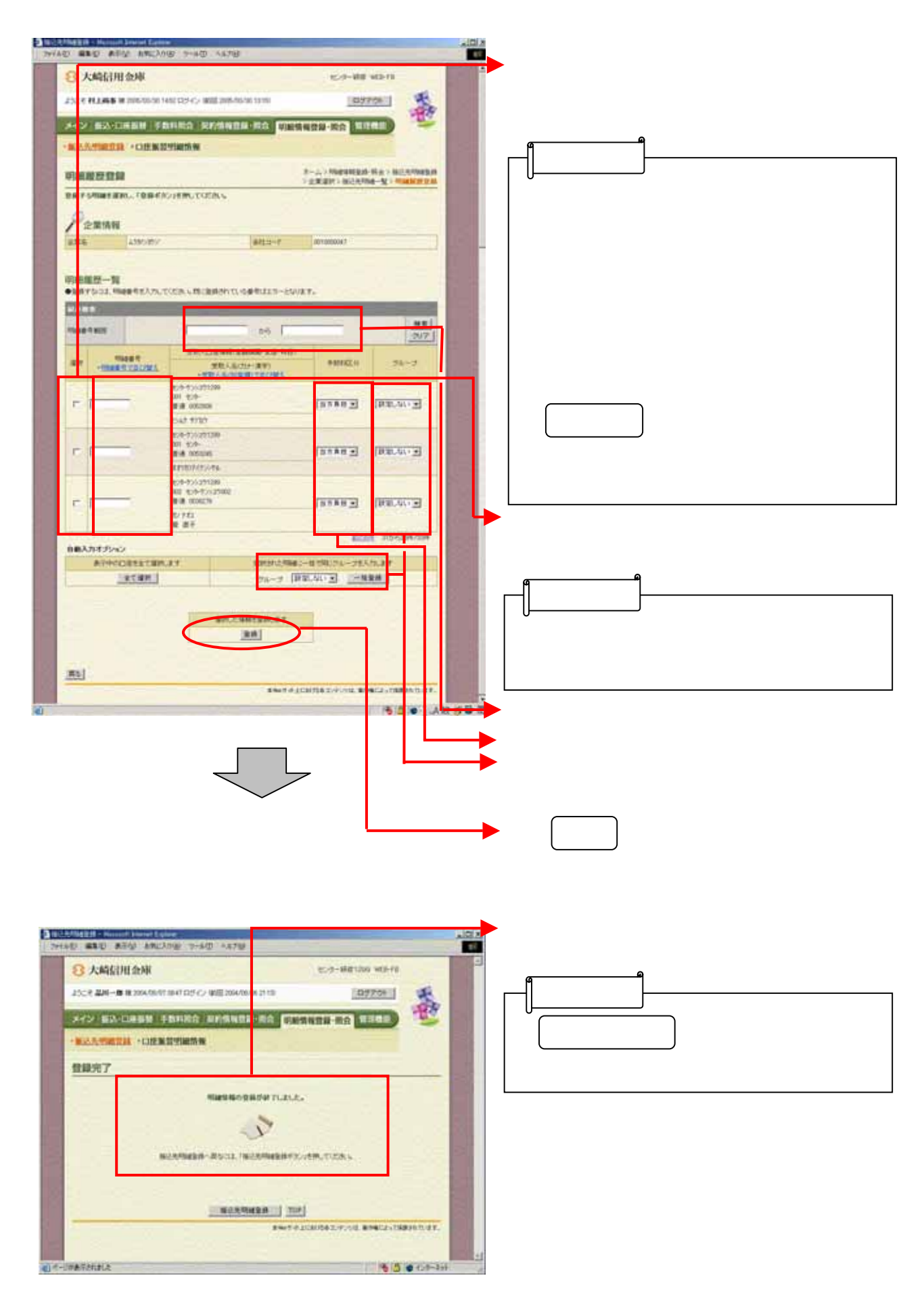

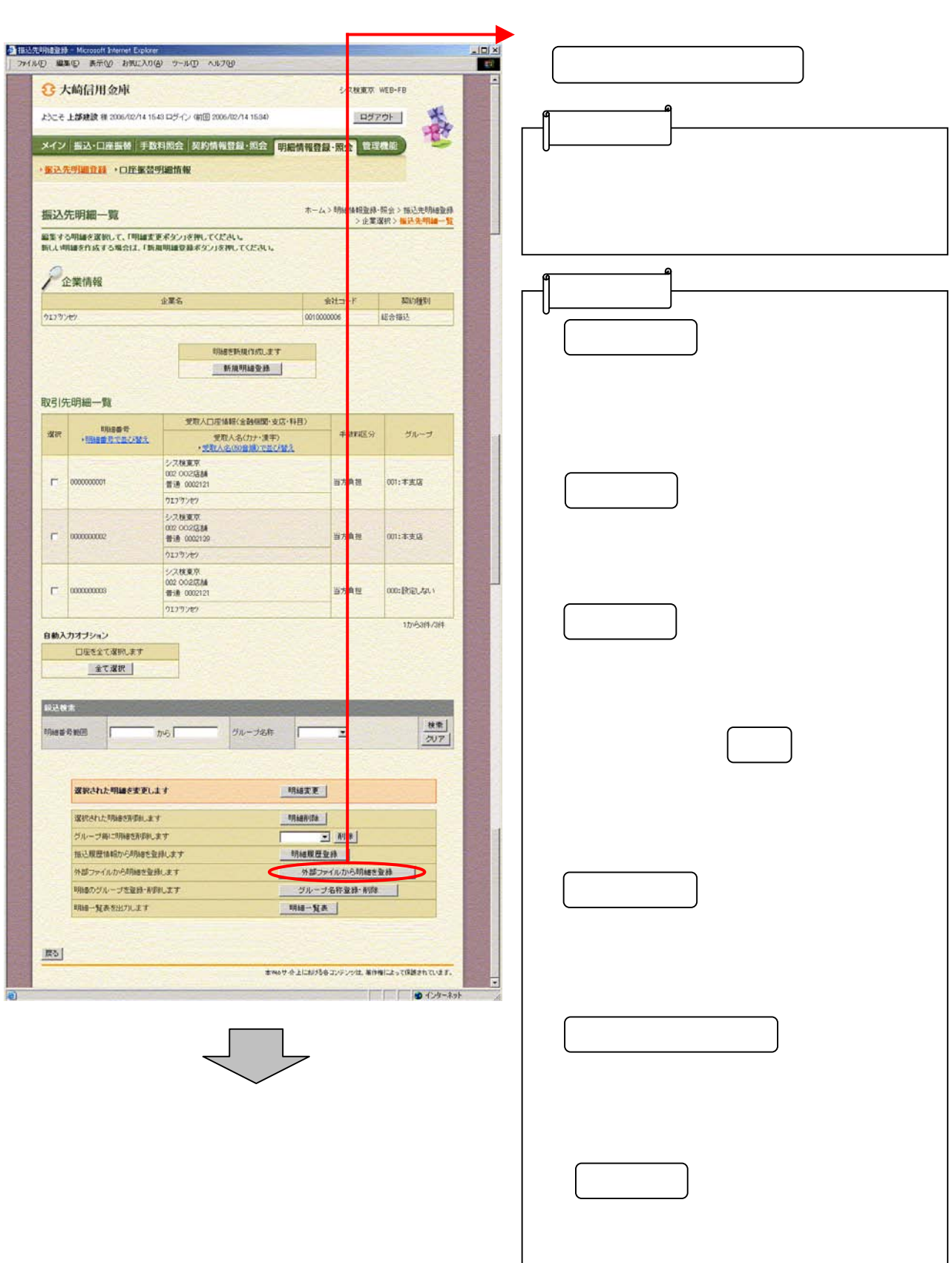

J.

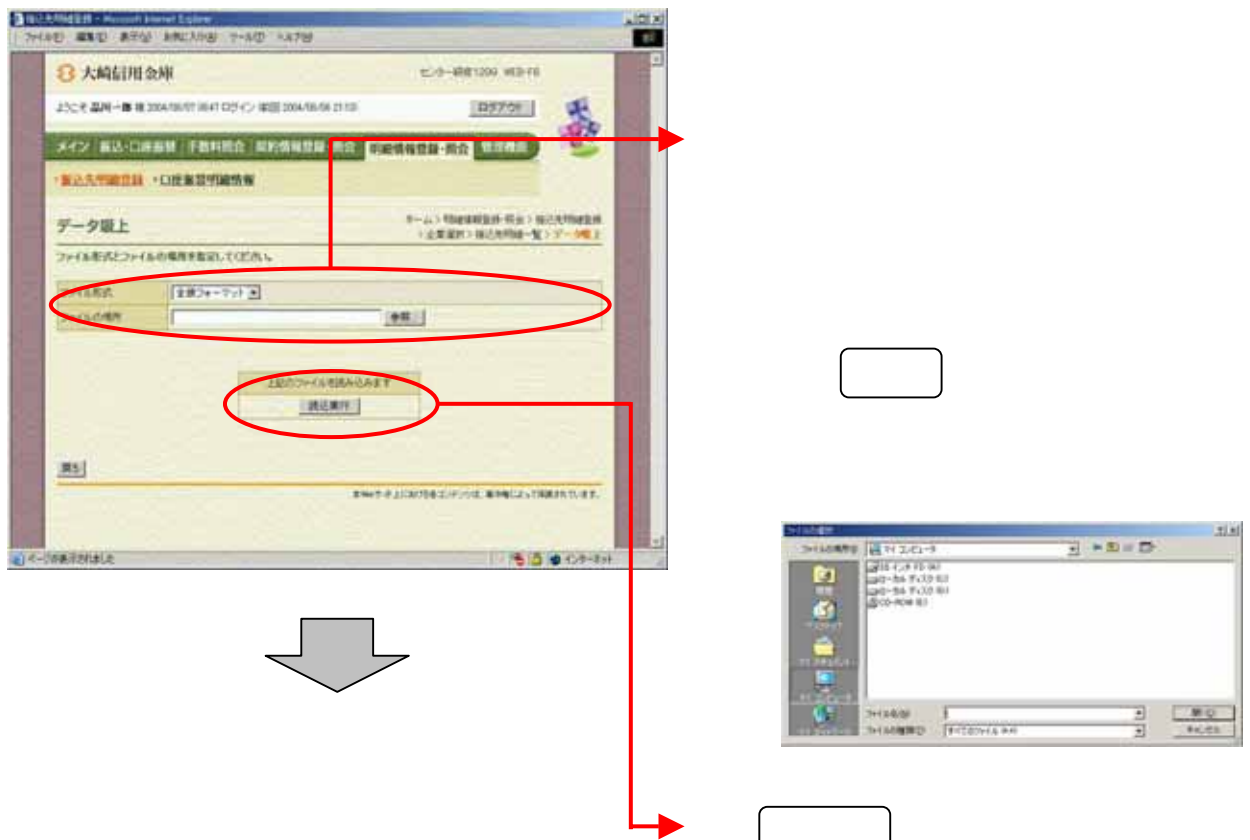

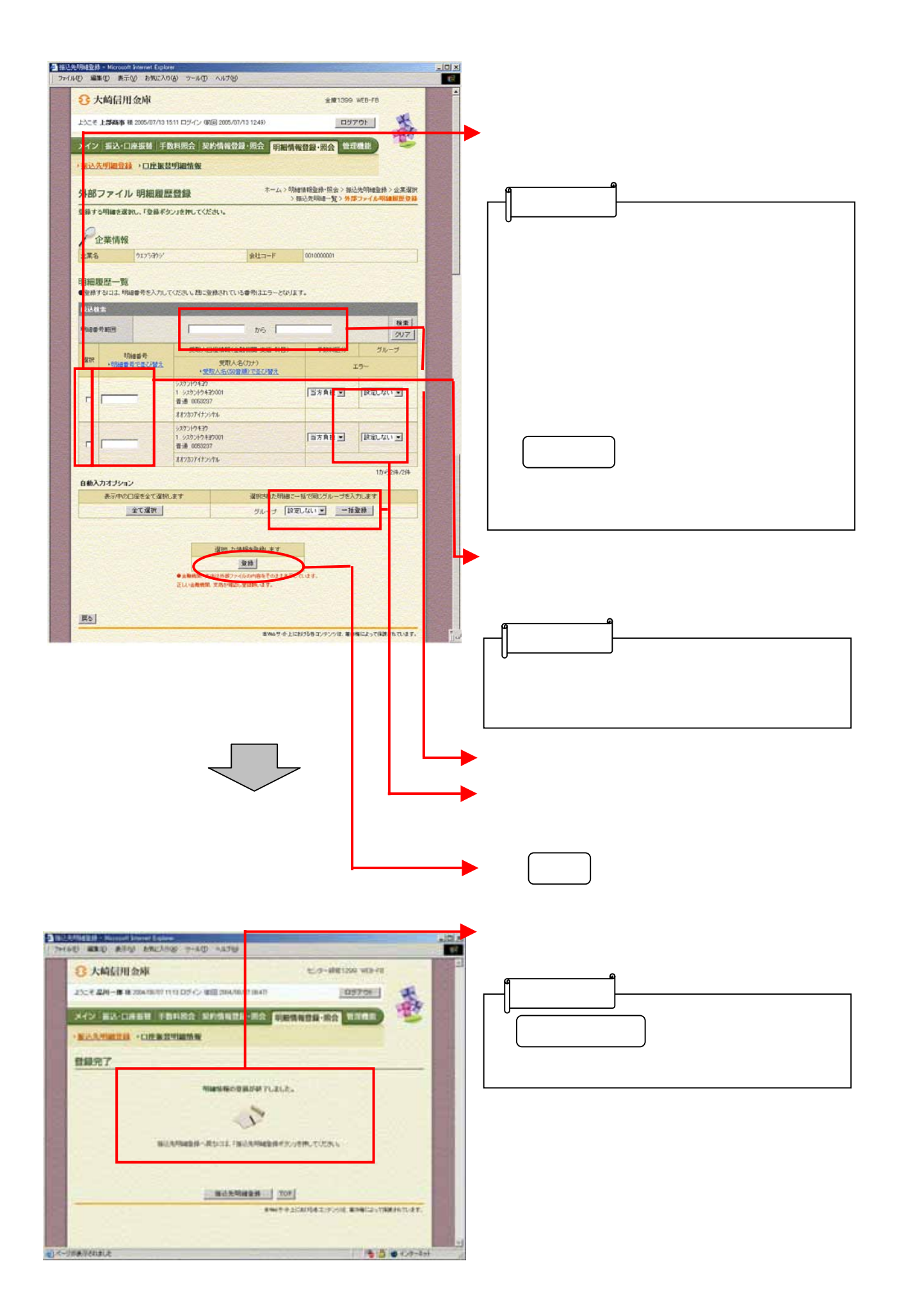

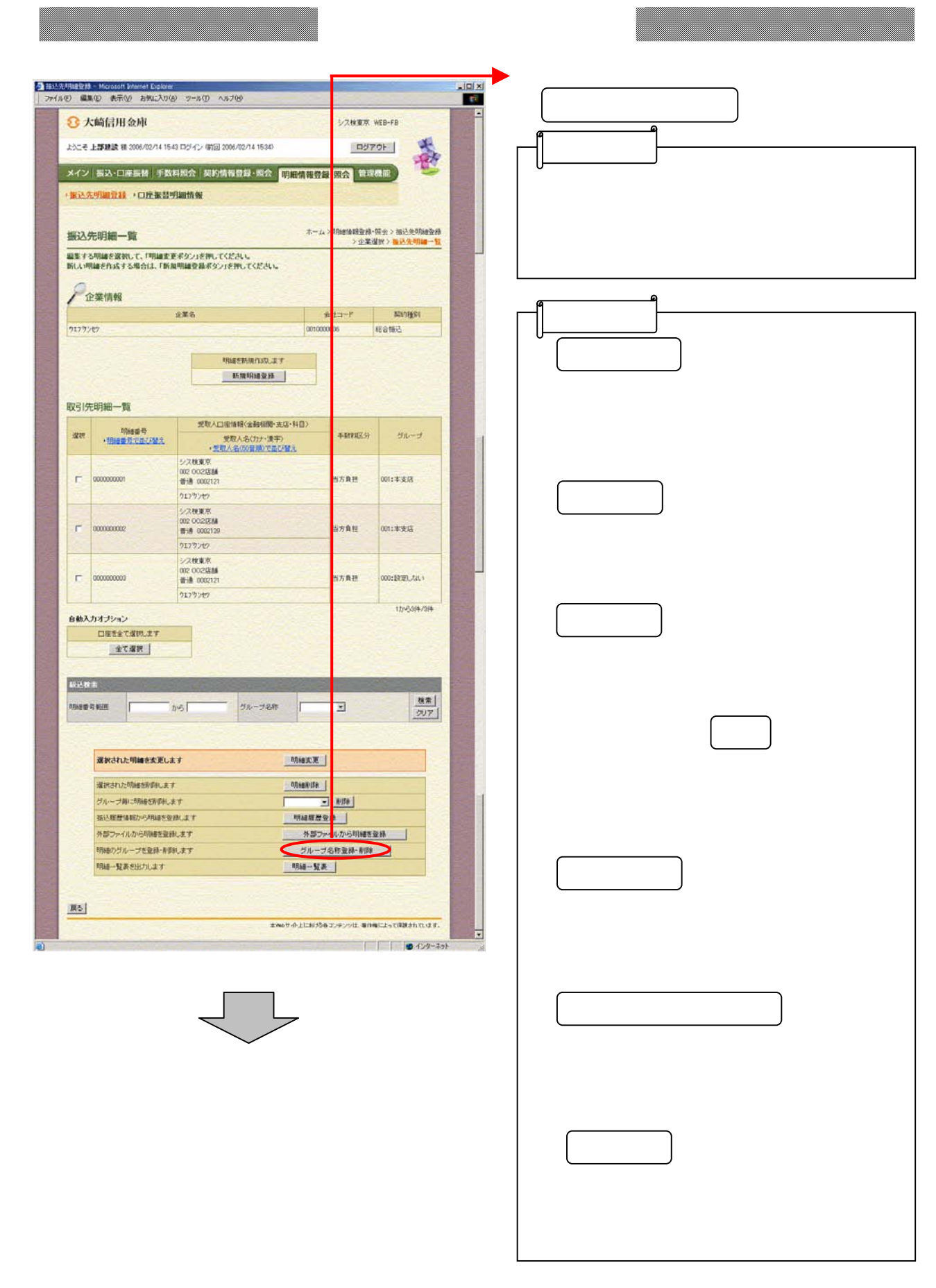

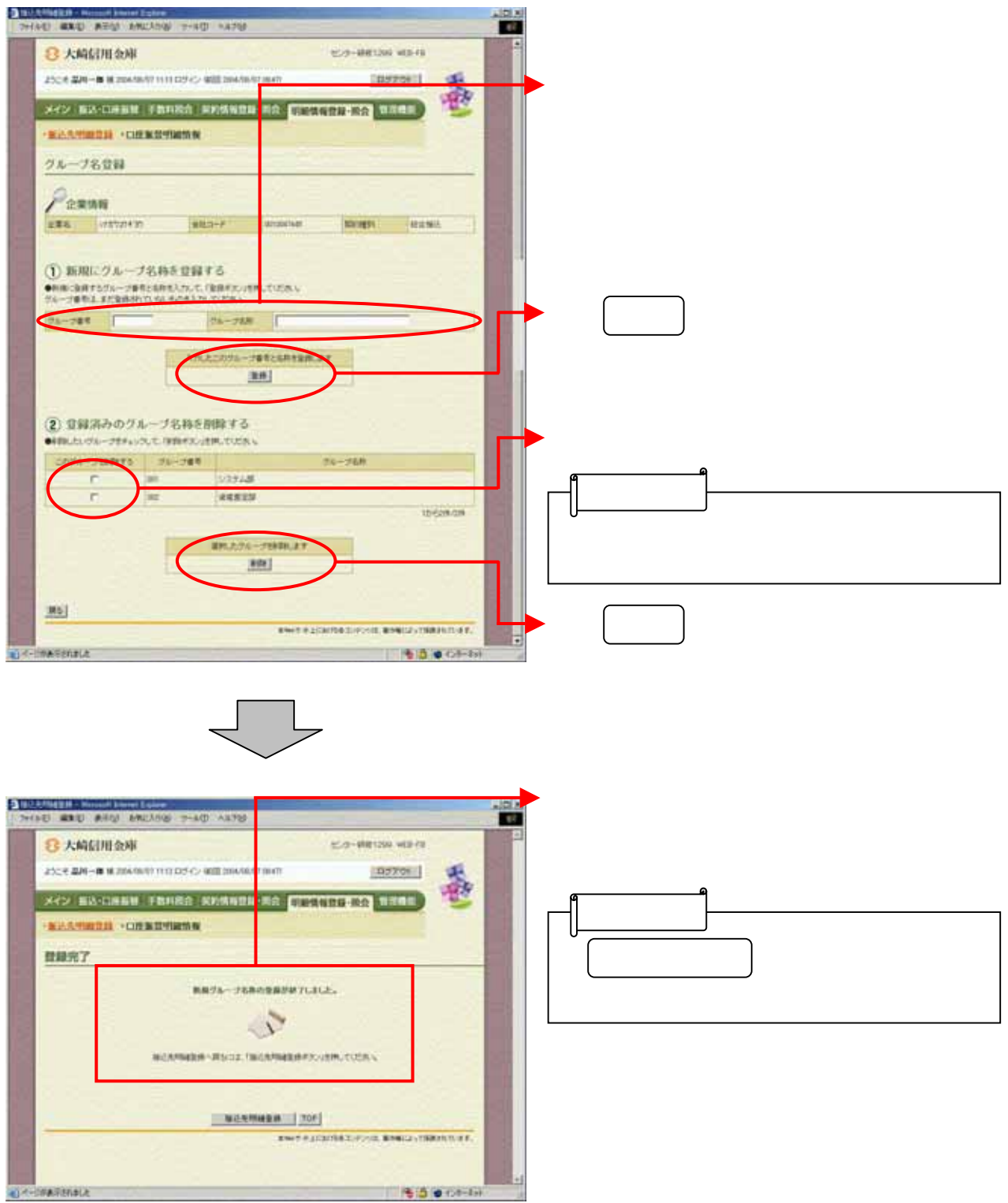